# QGIS in R with qgisprocess :: CHEAT SHEET

# Mission

The main objective is to provide the R interface for the most po-The package offers new functionalities of Input to have a workflow pular open-source desktop GIS program like QGIS. This package is a re-implementation of the functionality provided by the archived RQGIS package, which was partially revived in the RQGIS3 package.

### Features

This package makes it easier to use native functions from QGIS and some from GDAL, GRASS and many others (like SAGA).

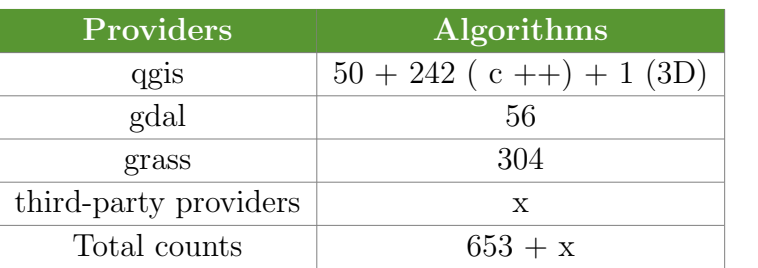

# Show a tibble with processing providers > qgis\_providers( ) # Show a tibble with algorithms

```
> qgis_algorithms( )
```

```
# Search algorithms using regular expressions
```
> qgis\_search\_algorithms( algorithm =  $< x >$ , provider =  $< y >$ , group = <z> )

### Installation

- > install.packages('remotes')
- > install\_github('r-spatial/qgisprocess')
- > library(qgisprocess)

### GNU/Linux, macOS, Windows

If needed, specify path to QGIS installation before loading qgisprocess:

> options("qgisprocess.path" = "C:/Program Files/ QGIS 3.30/bin/qgis\_process-qgis.bat")

### Using docker

1.Get started with the installation of docker in your machine.

- 2.Download the image of geocomputation
- > docker pull geocompr/geocompr:qgis-ext
- 3. Run to image of geocomputation with docker
- $>$  docker run -d -p 8786:8787 -v  $\gamma(y)$ :/home/rstudio/ data -e PASSWORD=pw geocompr/geocompr:qgis-ext

# Input functions

of an easy manner inside of R.

- # Show a description of the function to use > qgis\_show\_help(algorithm ='native:creategrid')
- # Show all the parameters of the function > qgis\_get\_argument\_specs(algorithm = 'native: creategrid')
- # Run the algorithms > qgis\_run\_algorithm( algorithm = 'native:creategrid', TYPE =  $4$ , EXTENT =  $c('794599, 798208, 8931775, 8935384'),$  $HSPACING = 1000$ ,  $VSPACEING = 1000$ ,  $CRS = 'EPSG:32717'$ ,  $OUTPUT = 'grid'$ )
- # Create a function based on the algorithm to use > grid\_fun <- qgis\_function('native:creategrid') > grid\_fun( TYPE =  $4$ , EXTENT = c('794599,798208,8931775,8935384'),  $HSPACEING = 1000$ ,  $VSPACEING = 1000,$  $CRS = 'EPSG:32717'$ ,  $OUTPUT = 'grid'$ )

# Output functions

qgisprocess give us new functionalities of output for vector, raster and other format file, and it is possible loads it to our environment work.

> qgis\_extract\_output(result\_run\_alg, 'OUTPUT')

- # A character vector indicating the location of a temporary file. > qgis\_tmp\_base( )
	-
- > qgis\_tmp\_file( ".csv" ) > qgis\_tmp\_vector( )
- > qgis\_tmp\_raster( )

# Pipe integration

- > qgisprocess also provides
- > qgis\_run\_algorithm\_p()

that works better in pipelines.

> library(sf) > system.file( 'longlake/longlake\_depth.gpkg', package = 'qgisprocess' )  $|>$ qgis\_run\_algorithm\_p( algorithm =  $'$ native:buffer', DISTANCE = 100 )  $|>$ st\_as\_sf( )  $|>$ plot( )

qgis\_fun $(...)$ 

## Workflow

This package makes it easier to use native functions from QGIS and some from GDAL, GRASS and many others (like SAGA).

#### Vector data

```
> library(sf)
> grid_fun <- qgis_function('native:creategrid')
 grid_fun(
   TYPE = 4,
   EXTENT = c('409967, 411658, 5083354, 5084777'),
   HSPACEING = 400,
   VSPACEING = 400,
   CRS = 'EPSG:26920',
   OUTPUT = 'grid') \vert >
  st_{as\_sf}() |>
  select(id) |>
  plot()
```
### Raster data

```
> library(stars)
> dem <- read_stars(
   system.file(
     'raster/nz_elev.tif',
     package = 'spDataLarge'))
```

```
> qgis_run_algorithm(
   algorithm ='sagang:sagawetnessindex',
   DEM = \text{dem},
   TPI = 'tpi.sdat') |>
   qgis_extract_output('TWI') |>
   st_as_stars() |>
   plot(col = cptcity::cpt(pal = 'ocal_blues'))
```
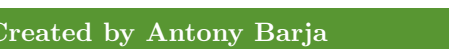

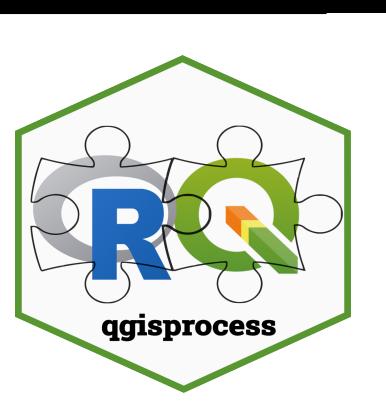